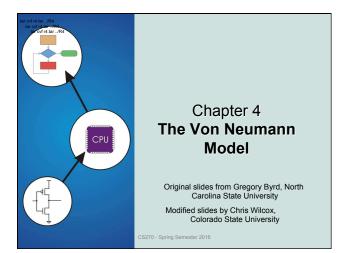

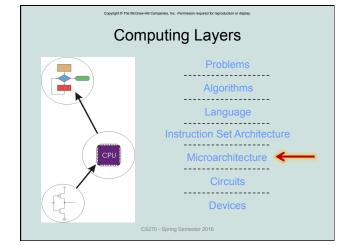

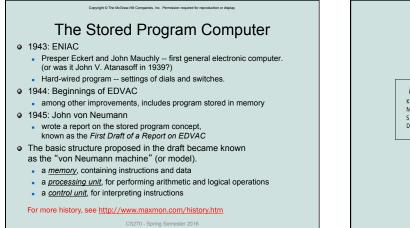

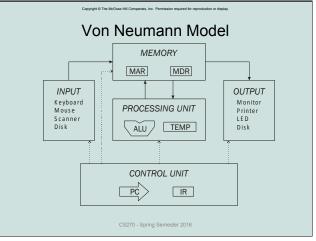

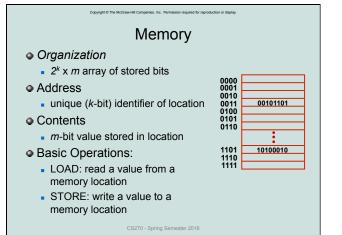

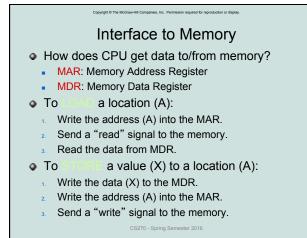

## Processing Unit

- Functional Units
  - ALU = Arithmetic and Logic Unit

Copyright @ The McGraw-Hill Co

- could have many functional units.
- (multiply, square root, ...) LC-3 performs ADD, AND, NOT
- Registers
  - Small, temporary storage
  - Operands and results of functional units
  - LC-3 has eight registers (R0, ..., R7), each 16 bits wide
- Word Size
  - number of bits processed by ALU in one instruction
  - also width of registers
  - LC-3 is 16 bits
    - CS270 Spring Semester 2016

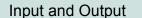

 Devices for getting data into and out of computer memory

Copyright © The McGraw-Hill Companies. Inc. Permission required for repro

• Each device has its own interface, usually a set of registers like the memory's MAR and MDR INPUT Keyboard Mouse Scanner Disk Disk OUTPUT Monitor Printer LED Disk

- LC-3 supports keyboard (input) and monitor (output)
- keyboard: data (KBDR) and status (KBSR) registers
- monitor: data register (DDR) and status register (DSR)
- Some devices provide both input and output
  disk, network
- Program that controls access to a device is usually called a *driver*.

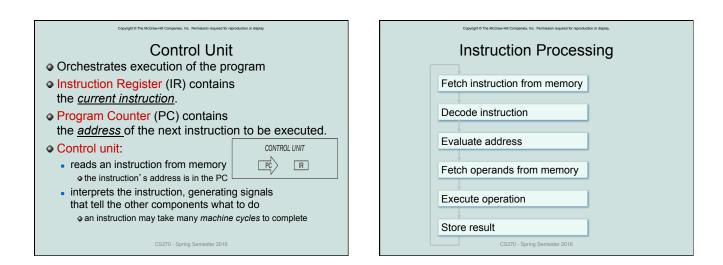

## Instruction

luction or display

• The instruction is the fundamental unit of work:

Copyright @ The McGraw-Hill Companies. Inc. Permission

- opcode: operation to be performed
- operands: data/locations to be used for operation
- An instruction is encoded as a <u>sequence of bits</u>. (Just like data!)
  - Often, but not always, instructions have a fixed length, such as 16 or 32 bits.
  - Control unit interprets instruction: generates sequence
    of control signals to carry out operation.
  - Operation is either executed completely, or not at all.
- A computer's instructions and their formats is known as its Instruction Set Architecture (ISA).

CS270 - Spring Semester 2016

## Example: LC-3 ADD Instruction

Convict O The McGraw All Companies Inc. Remission required for monotycling or deplay

- LC-3 has 16-bit instructions.
- Each instruction has a four-bit opcode, bits [15:12].
- LC-3 has eight registers (R0-R7) for temporary storage.

| 15  | 14                                                                             | 13 | 12 | 11  | 10 | 9 | 8    | 7 | 6 | 5 | 4 | 3 | 2    | 1 | 0 |
|-----|--------------------------------------------------------------------------------|----|----|-----|----|---|------|---|---|---|---|---|------|---|---|
| ADD |                                                                                |    |    | Dst |    |   | Src1 |   |   | 0 | 0 | 0 | Src2 |   |   |
| 15  | 14                                                                             | 13 | 12 | 11  | 10 | 9 | 8    | 7 | 6 | 5 | 4 | 3 | 2    | 1 | 0 |
|     |                                                                                |    |    | 1   |    |   | 0    |   |   |   |   | 0 | 1    | 1 | 0 |
|     | "Add the contents of R2 to the contents of R6,<br>and store the result in R6." |    |    |     |    |   |      |   |   |   |   |   |      |   |   |

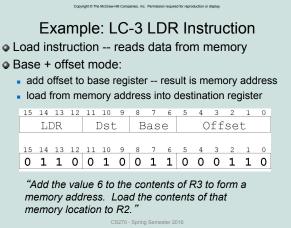

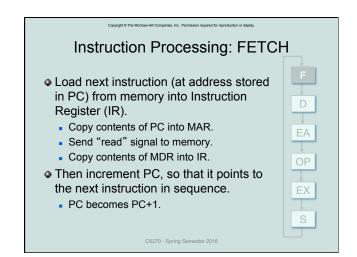

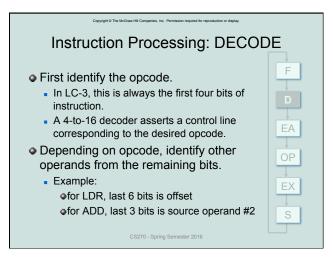

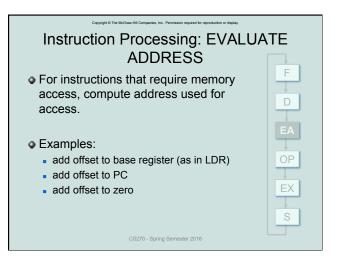

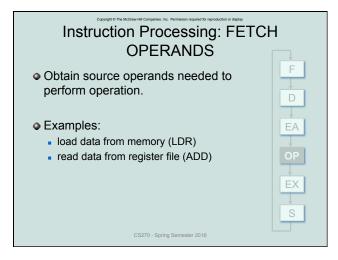

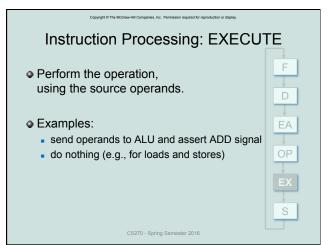

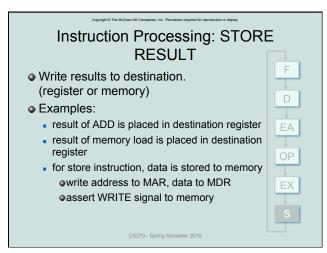

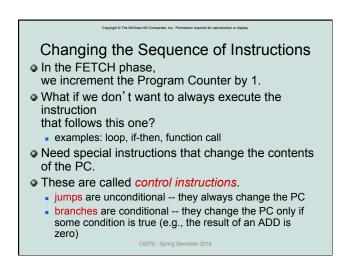

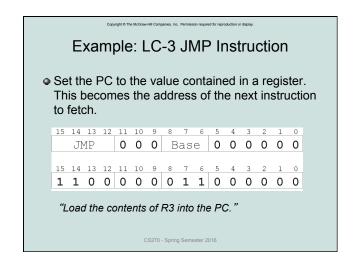

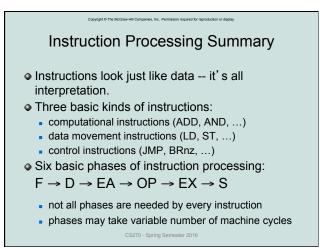

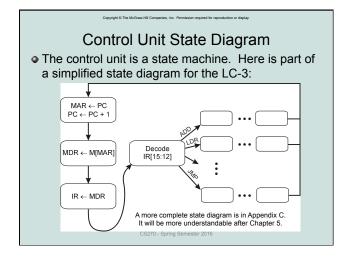

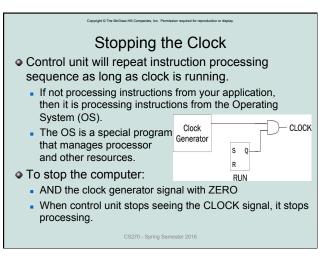